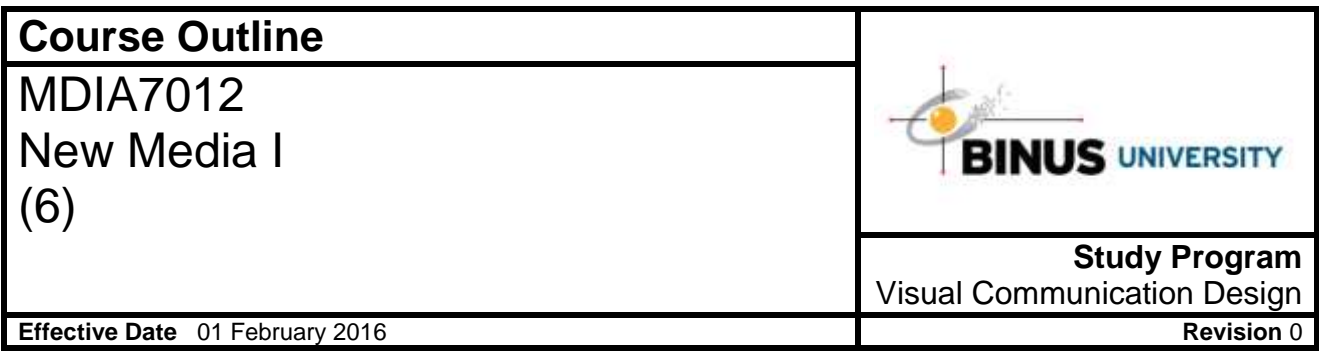

#### **1. Course Description**

This Course comprises Web Design and Multimedia principles, Web Design elements, design process and production relating to latest Multimedia Interactive Technology. This course give student basic knowledge related with Web Design and Multimedia and skill to develop simple Website & Multimedia Interactive.

#### **2. Graduate Competency**

Each course in the study program contributes to the graduate competencies that are divided into employability and entrepreneurial skills and study program specific outcomes, in which students need to have demonstrated by the time they complete their course.

BINUS University employability and entrepreneurial skills consist of planning and organizing, problem solving and decision making, self management, team work, communication, and initiative and enterprise.

# **2.1. Employability and Entrepreneurial Skills**

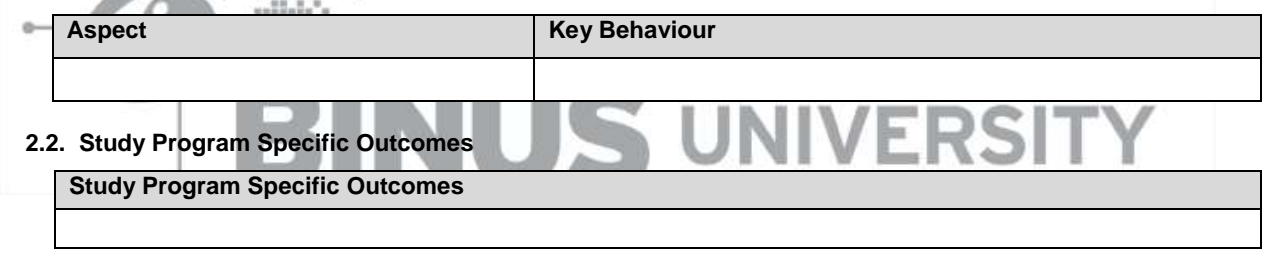

#### **3. Topics**

- Understanding the Adobe Flash CS6 & Exploring Web Technologies
- Drawing in Flash
- Creating & Editing Symbol
- Using Text
- Adding Animation
- Integrating Media Flash with Flash
- Working with Sound and Video
- Understanding Actions & Event Handlers
- Creating Interactive Navigation
- Loading and Controlling Flash Content
- Distributing Flash Movies
- Publishing Flash Documents
- Using Flash to create iPhone applications

#### **4. Learning Outcomes**

On successful completion of this course, student will be able to:

- LO 1: Score many famous website & interactive multimedia related with design aspect
- LO 2: Use multimedia elements in a website & multimedia
- LO 3: Describe web and multimedia principles and development in the future
- LO 4: Analyze structure of website & interactive multimedia
- LO 5: Choose suitable application to deal website & multimedia elements

• LO 6: Create simple interactive multimedia & website

#### **5. Teaching And Learning Strategies**

In this course, the lecturers might deploy several teaching learning strategies, including case studies, Demonstration, Lecture, and Presentation.

#### **6. Textbooks and Other Resources**

- **6.1 Textbooks**
	- 1. Adobe Press. (2012). *Adobe Flash Professional CS 6 Classroom in a Book.* 01. Adobe Team. ISBN: 978-0-321-82251-2.
	- 2. Todd Perkins. (2010). *Adobe Flash Professional CS 5 Bible.* 01. 1st Books Library. Wiley Publishing, Inc. ISBN: 978-0470602287.

The book in the first list is a must to have for each student.

#### **6.2 Other Resources**

- 1. Working with Sound
- 2. Working with Sound
- 3. http://www.youtube.com/watch?v=D37GssUsHdI
- 4. http://www.youtube.com/watch?v=D37GssUsHdI
- 5. http://www.youtube.com/watch?v=Yt9Z-EQOgM0
- 6. http://www.youtube.com/watch?v=Yt9Z-EQOgM0
- 7. http://lmscontent.binus.ac.id/digitalcontent/Creating & Editing Symbol(final).rar
- 8. http://lmscontent.binus.ac.id/digitalcontent/U1056-NewMedia-I.zip
- 9. http://www.youtube.com/watch?v=Ivq1aGgAIG8
- 10. http://www.youtube.com/watch?v=Ivq1aGgAIG8
- 11. http://tv.adobe.com/watch/actionscript-11-with-doug-winnie/combining-code-snippets-in-flash-professionalcs5-episode-41/
- 12. http://tv.adobe.com/watch/actionscript-11-with-doug-winnie/combining-code-snippets-in-flash-professionalcs5-episode-41/
- 13. http://www.youtube.com/watch?v=svTIQNCSmkc
	- 14. http://www.youtube.com/watch?v=svTIQNCSmkc
	- 15. http://www.youtube.com/watch?v=nXt2UonTFYI
	- 16. http://www.youtube.com/watch?v=nXt2UonTFYI
	- 17. http://www.dummies.com/how-to/content/how-to-create-publish-profiles-in-adobe-flash-cs6.html
	- 18. http://www.dummies.com/how-to/content/how-to-create-publish-profiles-in-adobe-flash-cs6.html
	- 19. http://hitekreview.wordpress.com/2010/04/10/understanding-flash-on-os-x/
	- 20. http://hitekreview.wordpress.com/2010/04/10/understanding-flash-on-os-x/
	- 21. http://adobe.com/devnet/flash/articles/deco\_intro.html
	- 22. http://adobe.com/devnet/flash/articles/deco\_intro.html
	- 23. http://www.republicofcode.com/tutorials/flash/motion\_tweening/
	- 24. http://www.republicofcode.com/tutorials/flash/motion\_tweening/
	- 25. http://www.webwasp.co.uk/tutorials/a19-publish/index.php
	- 26. http://www.webwasp.co.uk/tutorials/a19-publish/index.php
	- 27. http://animation.about.com/od/faqs/f/faq\_projector.htm
	- 28. http://animation.about.com/od/faqs/f/faq\_projector.htm
	- 29. http://the-flying-animator.com/flash-symbol.html
	- 30. http://the-flying-animator.com/flash-symbol.html
	- 31. http://allcomputers.us/windows\_vista/adobe-flash-professional-cs5---exploring-companion-technologies-- recognizing-project-potential.aspx
	- 32. http://allcomputers.us/windows\_vista/adobe-flash-professional-cs5---exploring-companion-technologies-- recognizing-project-potential.aspx
	- 33. http://helpx.adobe.com/flash/kb/load-external-swf-swf.html
	- 34. http://helpx.adobe.com/flash/kb/load-external-swf-swf.html
	- 35. http://flylib.com/books/en/4.403.1.176/1/
	- 36. http://flylib.com/books/en/4.403.1.176/1/
	- 37. http://edutechwiki.unige.ch/en/ActionScript\_3\_event\_handling\_tutorial
	- 38. http://edutechwiki.unige.ch/en/ActionScript\_3\_event\_handling\_tutorial
	- 39. http://help.adobe.com/en\_US/flash/cs/using/WSd60f23110762d6b883b18f10cb1fe1af6-7deea.html
	- 40. http://help.adobe.com/en\_US/flash/cs/using/WSd60f23110762d6b883b18f10cb1fe1af6-7deea.html
	- 41. http://tv.adobe.com/watch/learn-flash-professional-cs4/getting-started-03-exploring-the-flash-interface/
- 42. http://tv.adobe.com/watch/learn-flash-professional-cs4/getting-started-03-exploring-the-flash-interface/
- 43. http://help.adobe.com/en\_US/flash/cs/using/WSd60f23110762d6b883b18f10cb1fe1af6-7ea8a.html
- 44. http://help.adobe.com/en\_US/flash/cs/using/WSd60f23110762d6b883b18f10cb1fe1af6-7ea8a.html
- 45. http://adobe.com/inspire/2012/12/ios-apps-flash-cs6.html
- 46. http://adobe.com/inspire/2012/12/ios-apps-flash-cs6.html
- 47. http://help.adobe.com/en\_US/flash/cs/using/WSd60f23110762d6b883b18f10cb1fe1af6-7e76a.html
- 48. http://help.adobe.com/en\_US/flash/cs/using/WSd60f23110762d6b883b18f10cb1fe1af6-7e76a.html
- 49. http://animation.about.com/od/flashanimationtutorials/ss/flash29walkcycl.htm
- 50. http://animation.about.com/od/flashanimationtutorials/ss/flash29walkcycl.htm
- 51. http://helpx.adobe.com/flash/using/embed-fonts-consistent-text-appearance.html
- 52. http://helpx.adobe.com/flash/using/embed-fonts-consistent-text-appearance.html
- 53. http://www.designcontest.com/blog/what-to-consider-before-making-an-iphone-application/
- 54. http://www.designcontest.com/blog/what-to-consider-before-making-an-iphone-application/
- 55. http://layersmagazine.com/custom-video-on-cue-with-flash-cs5.html
- 56. http://layersmagazine.com/custom-video-on-cue-with-flash-cs5.html

# **7. Schedule**

### **Theory**

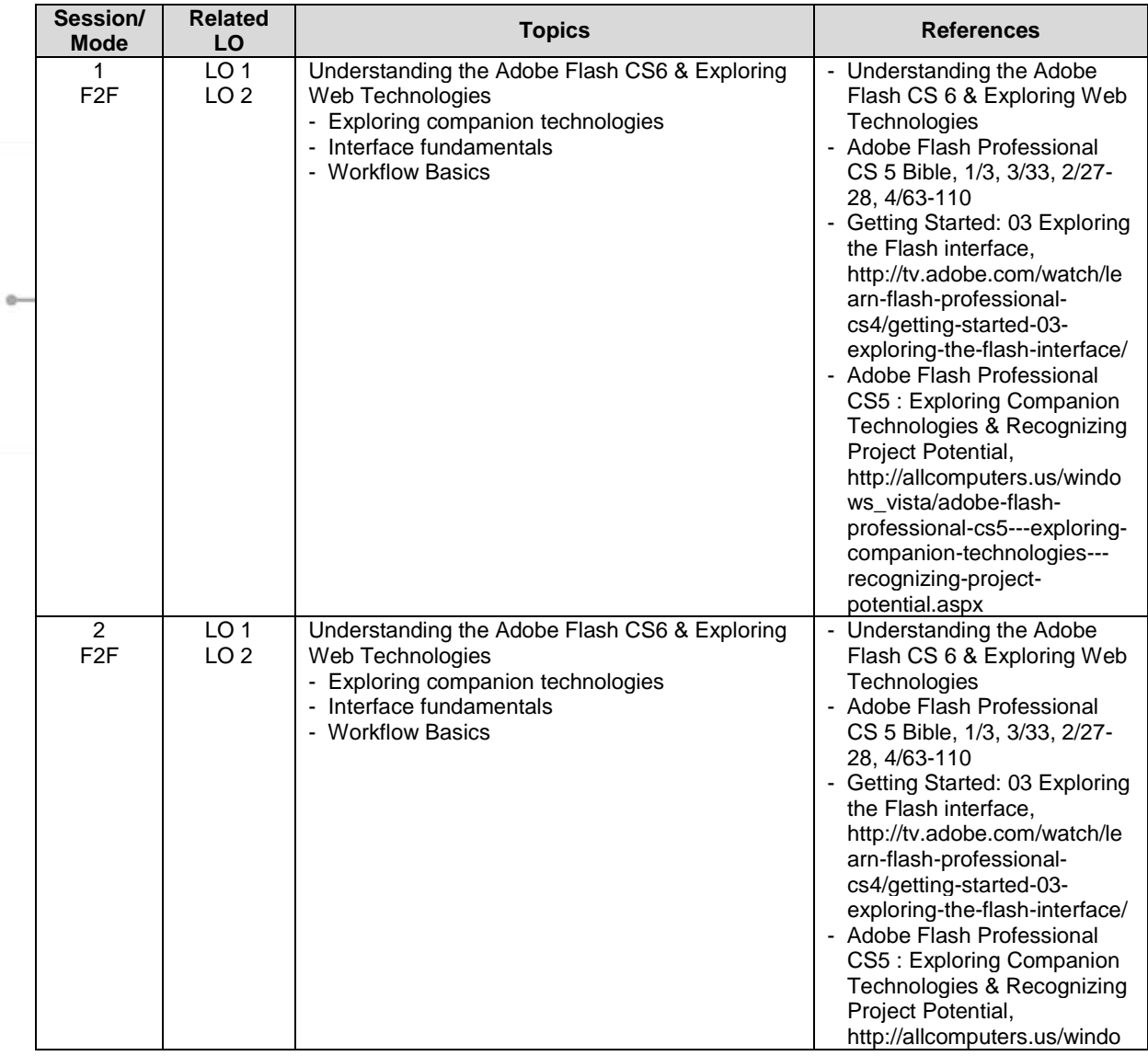

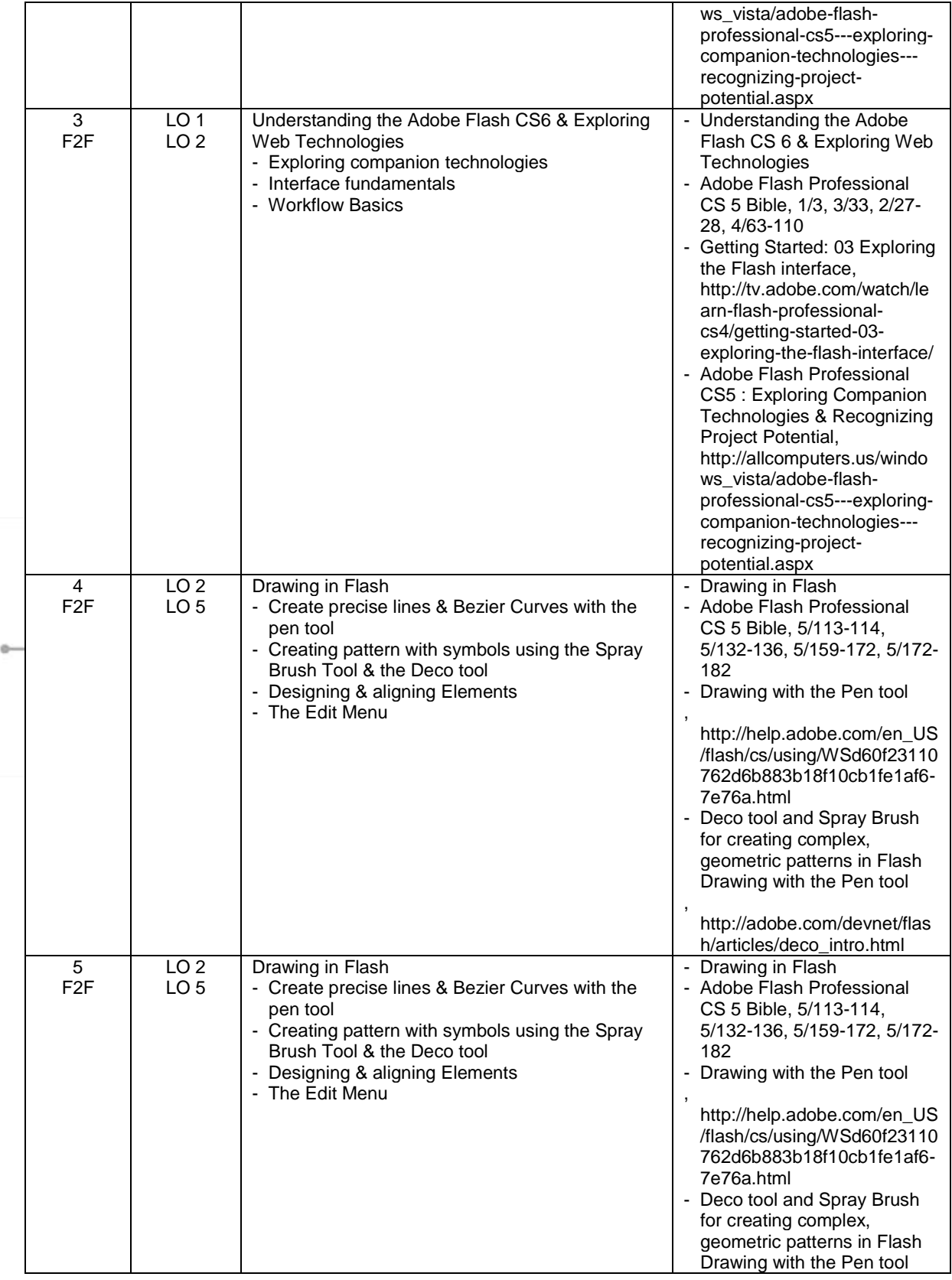

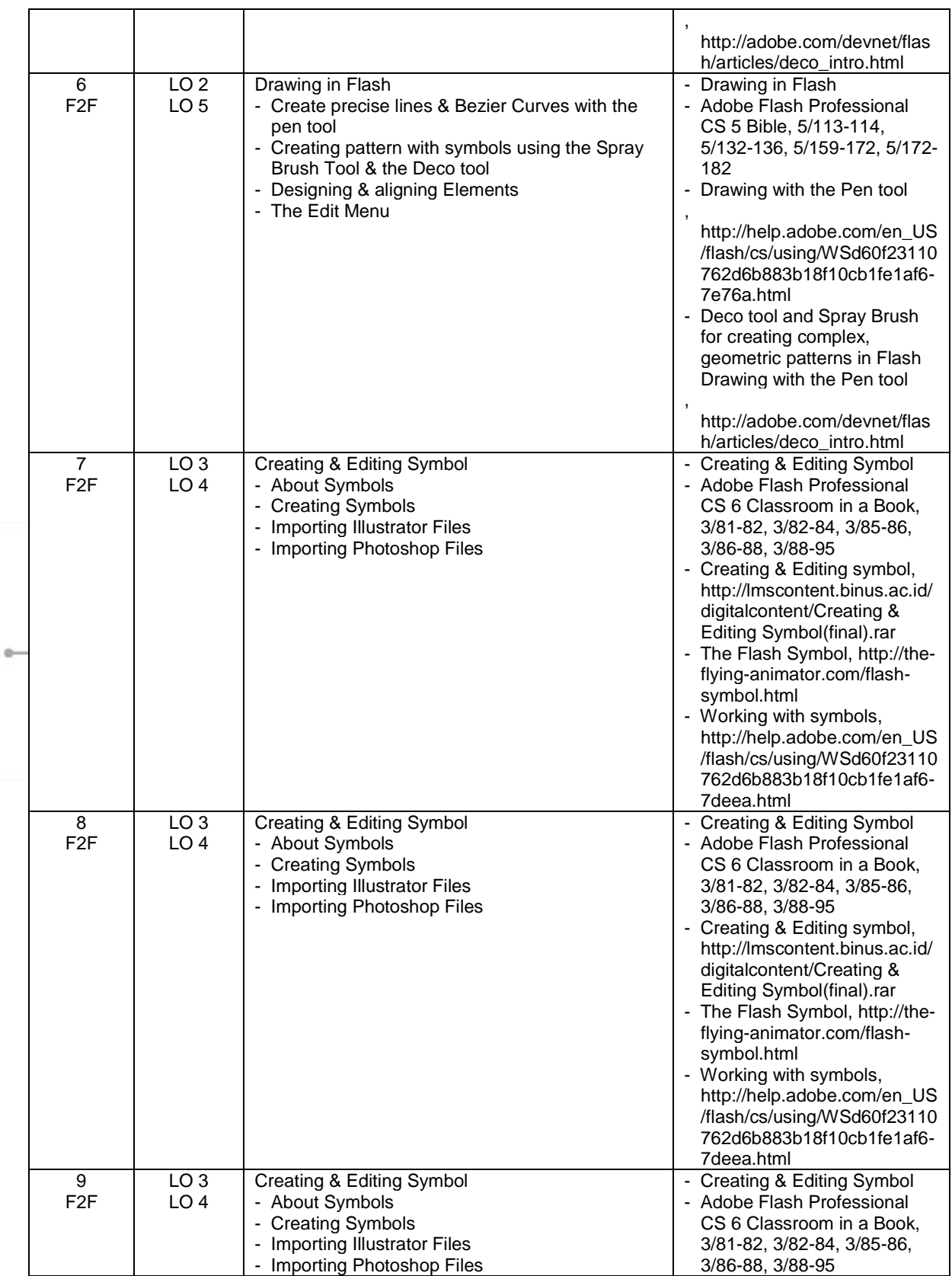

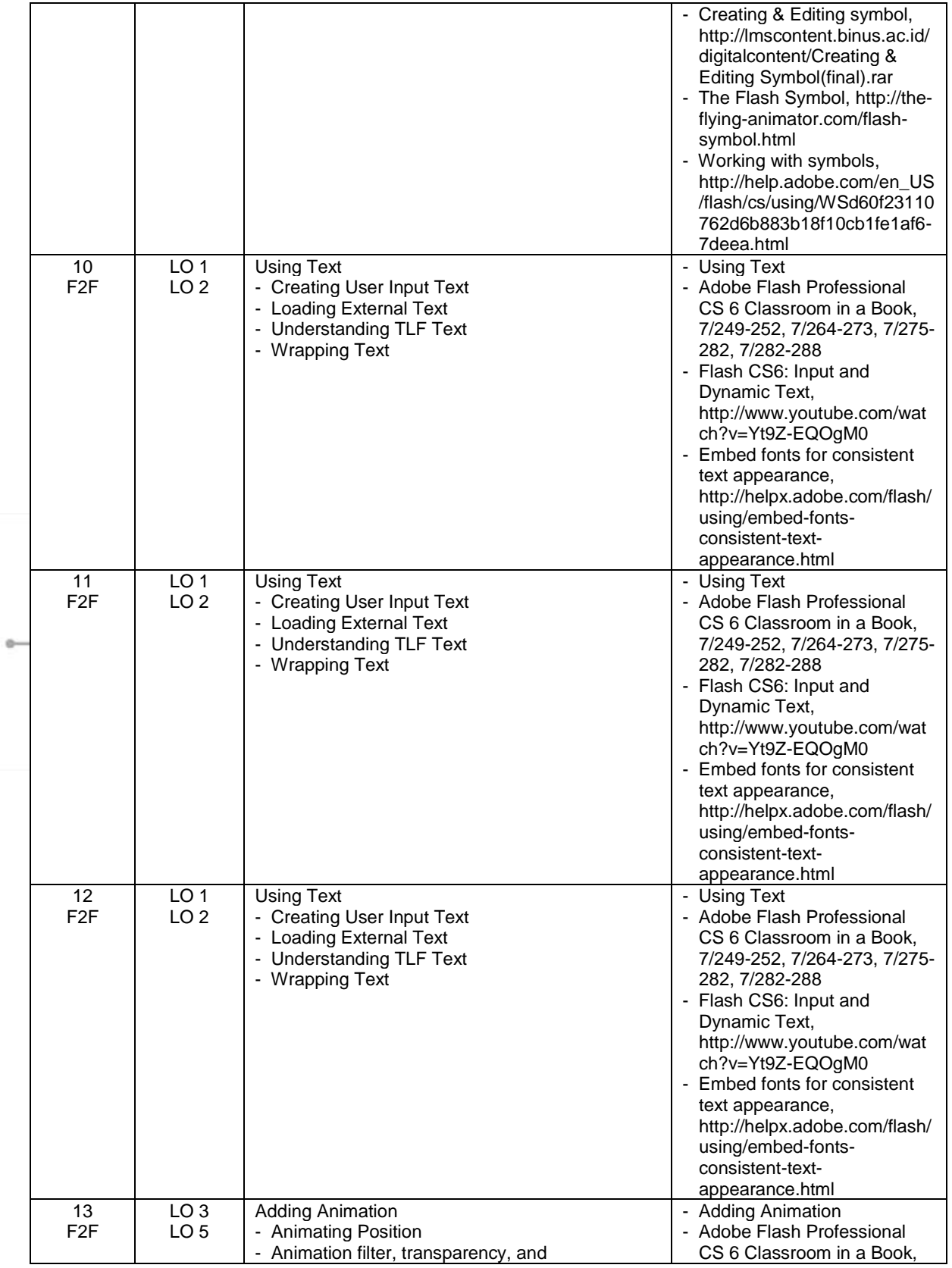

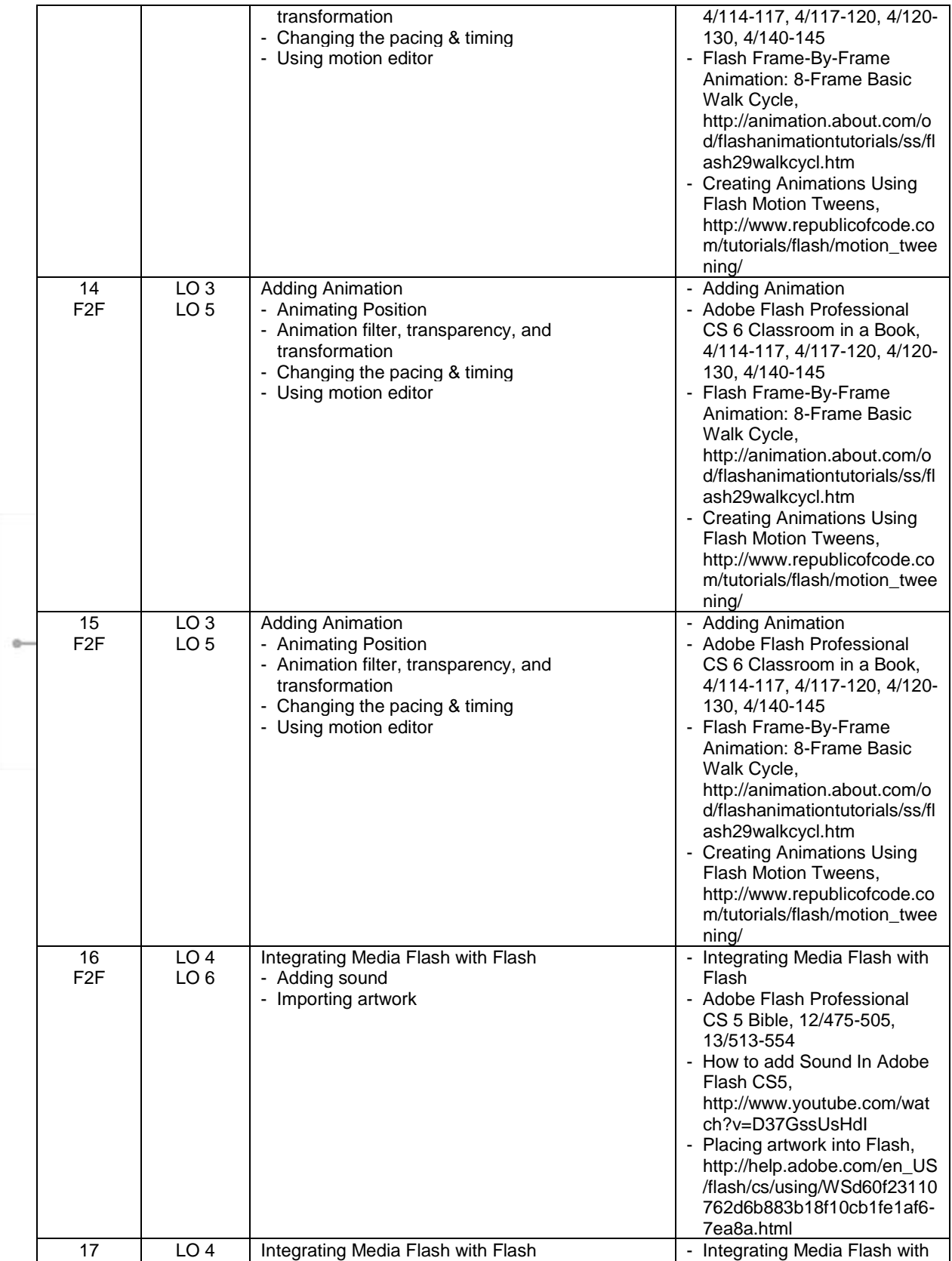

MDIA7012 - New Media I | 8

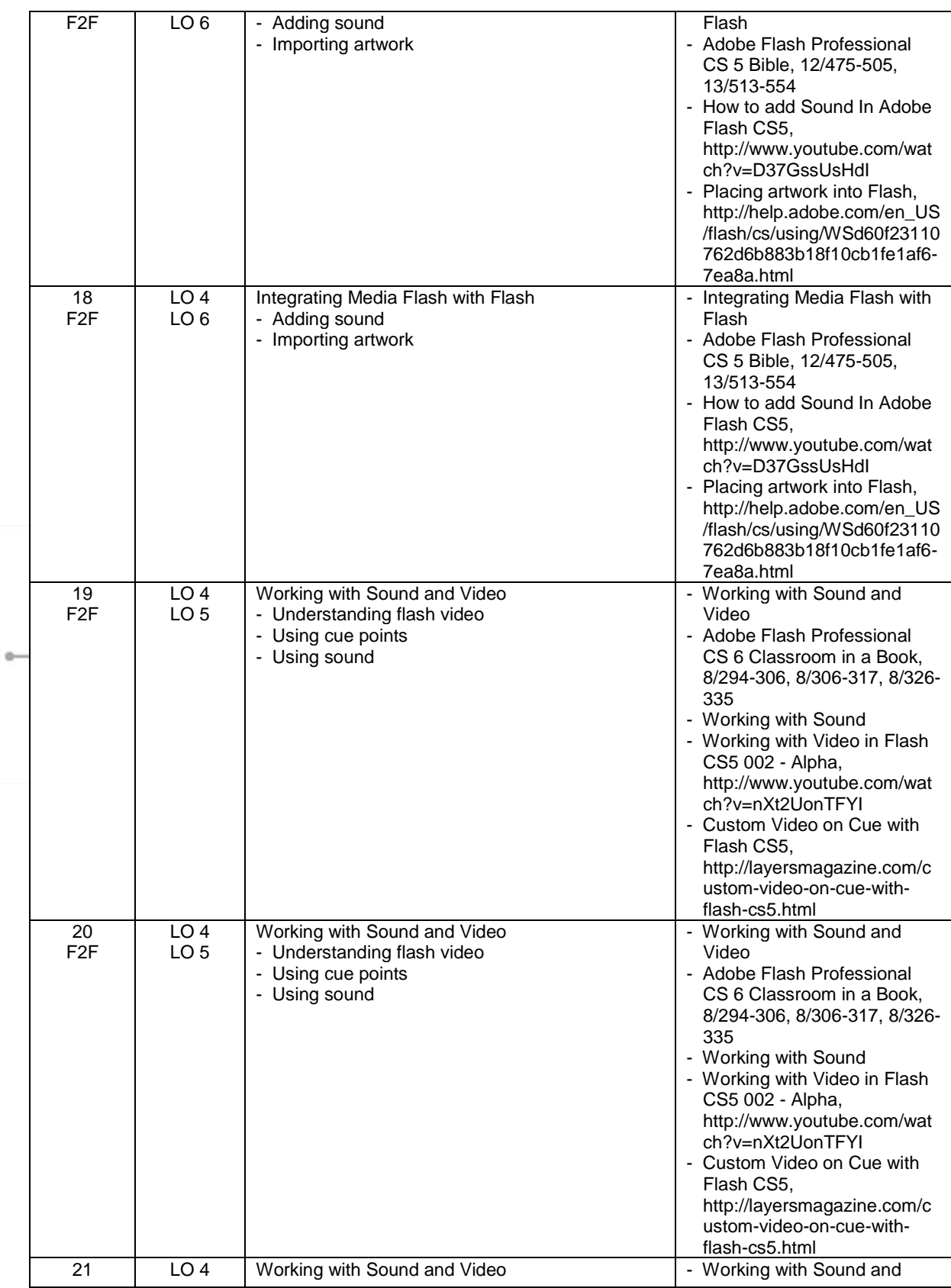

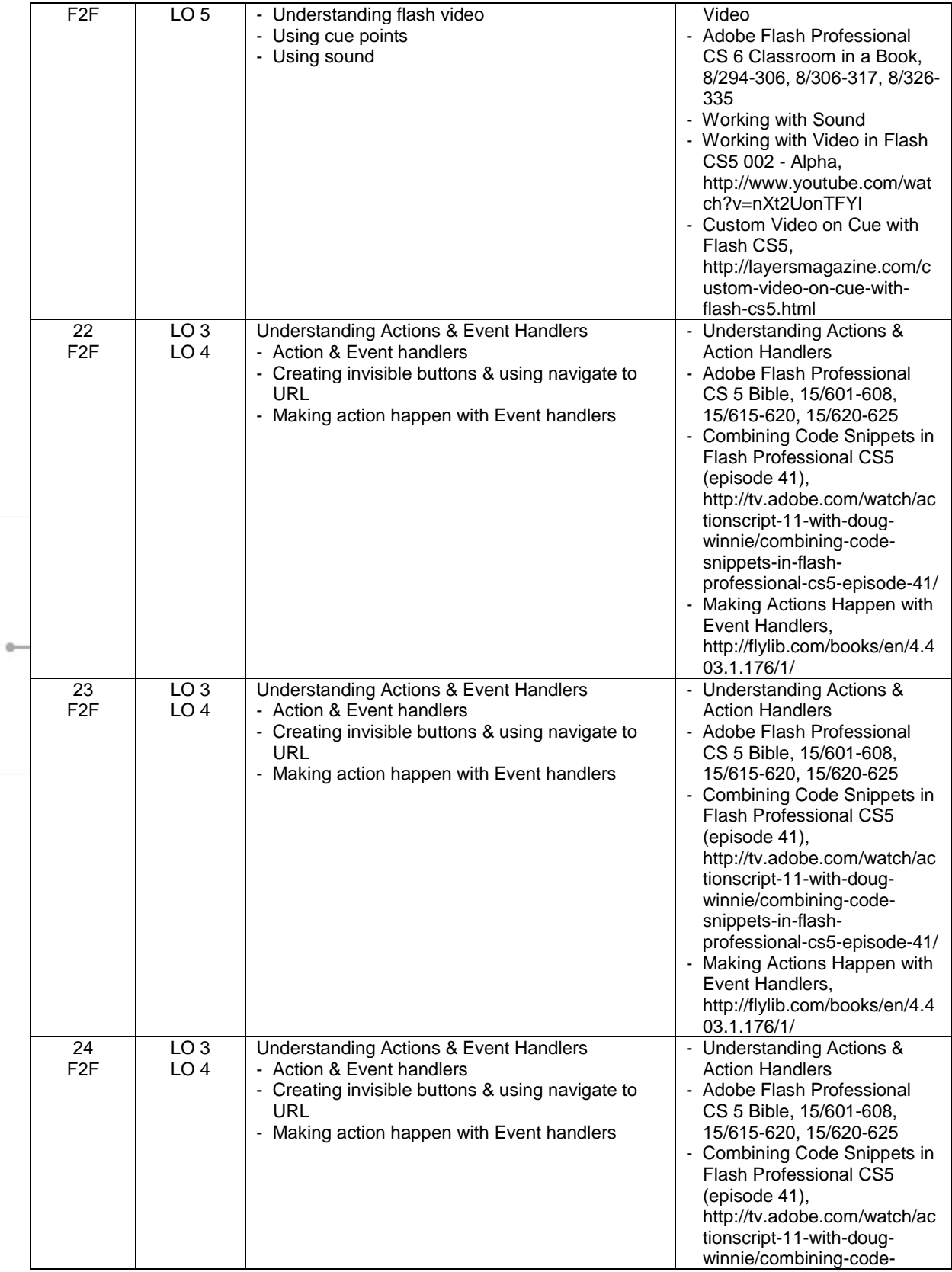

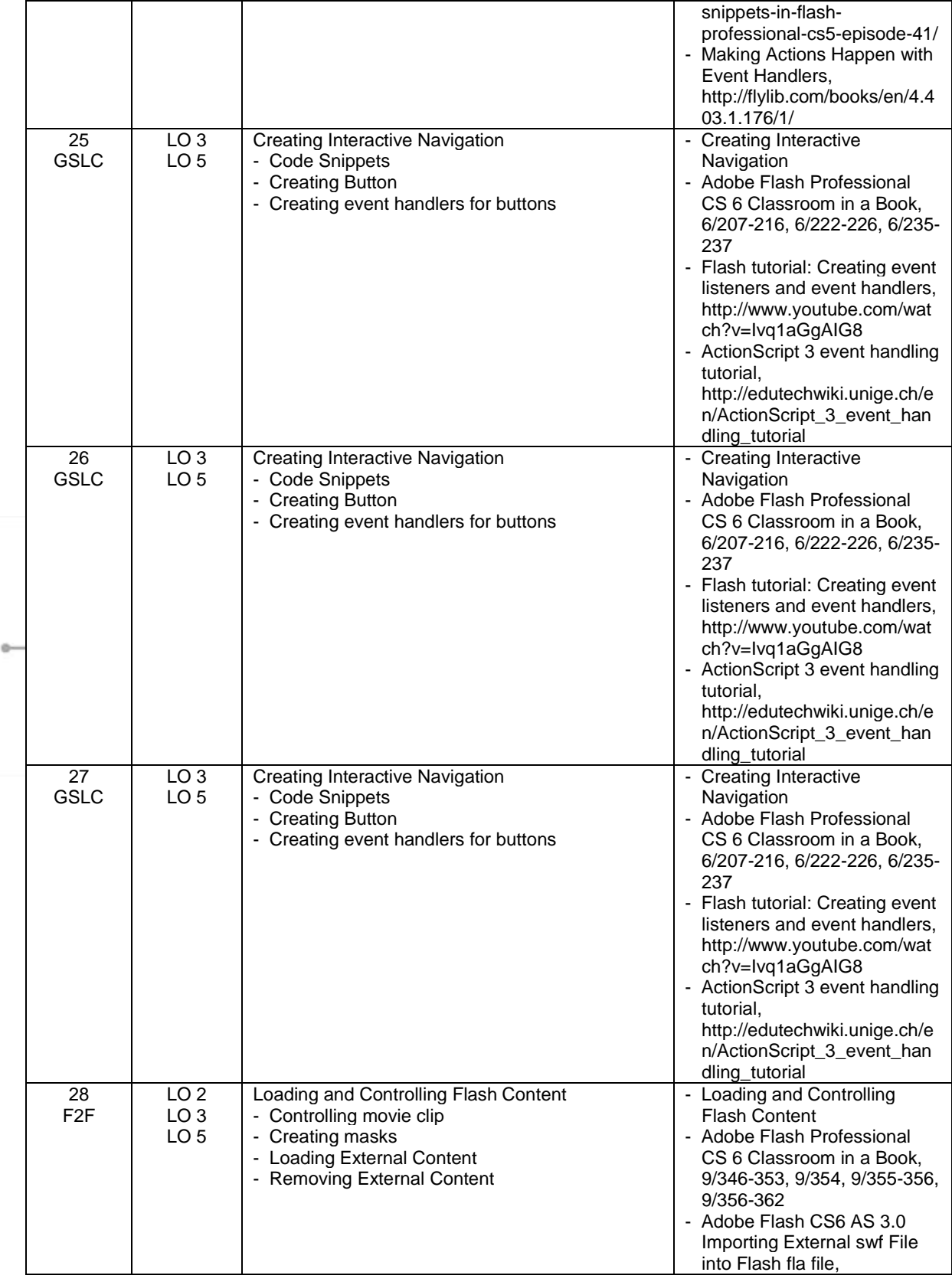

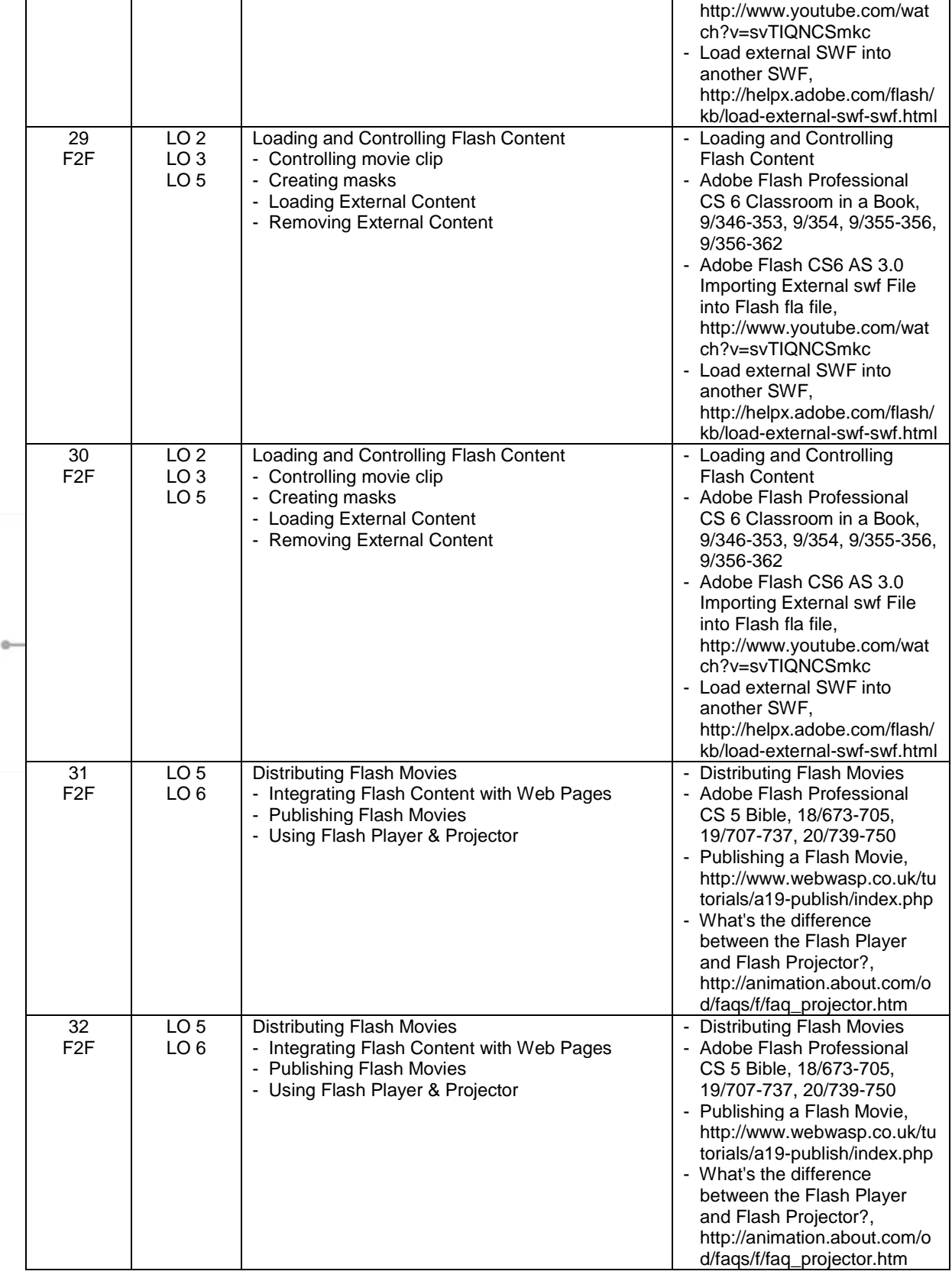

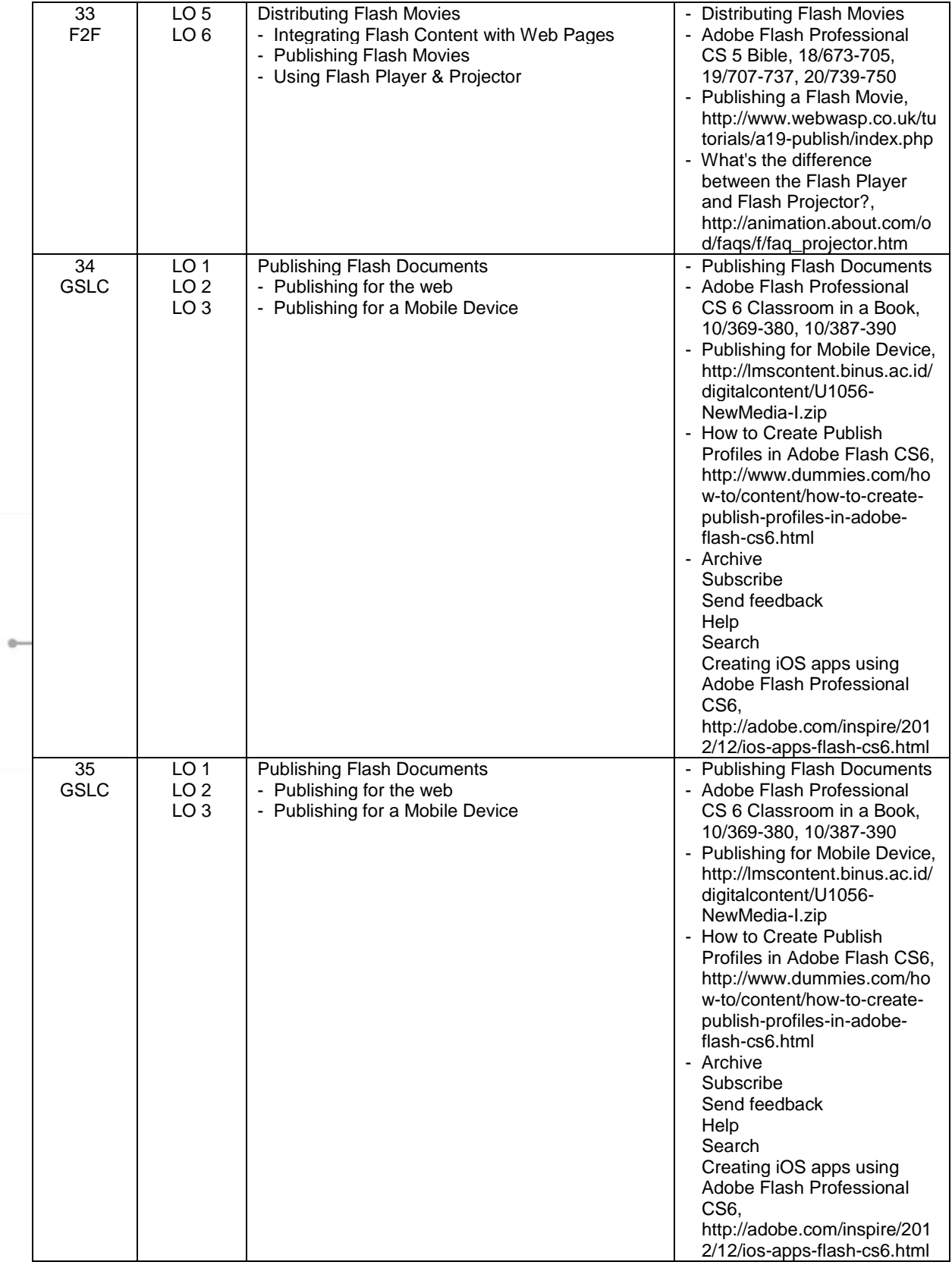

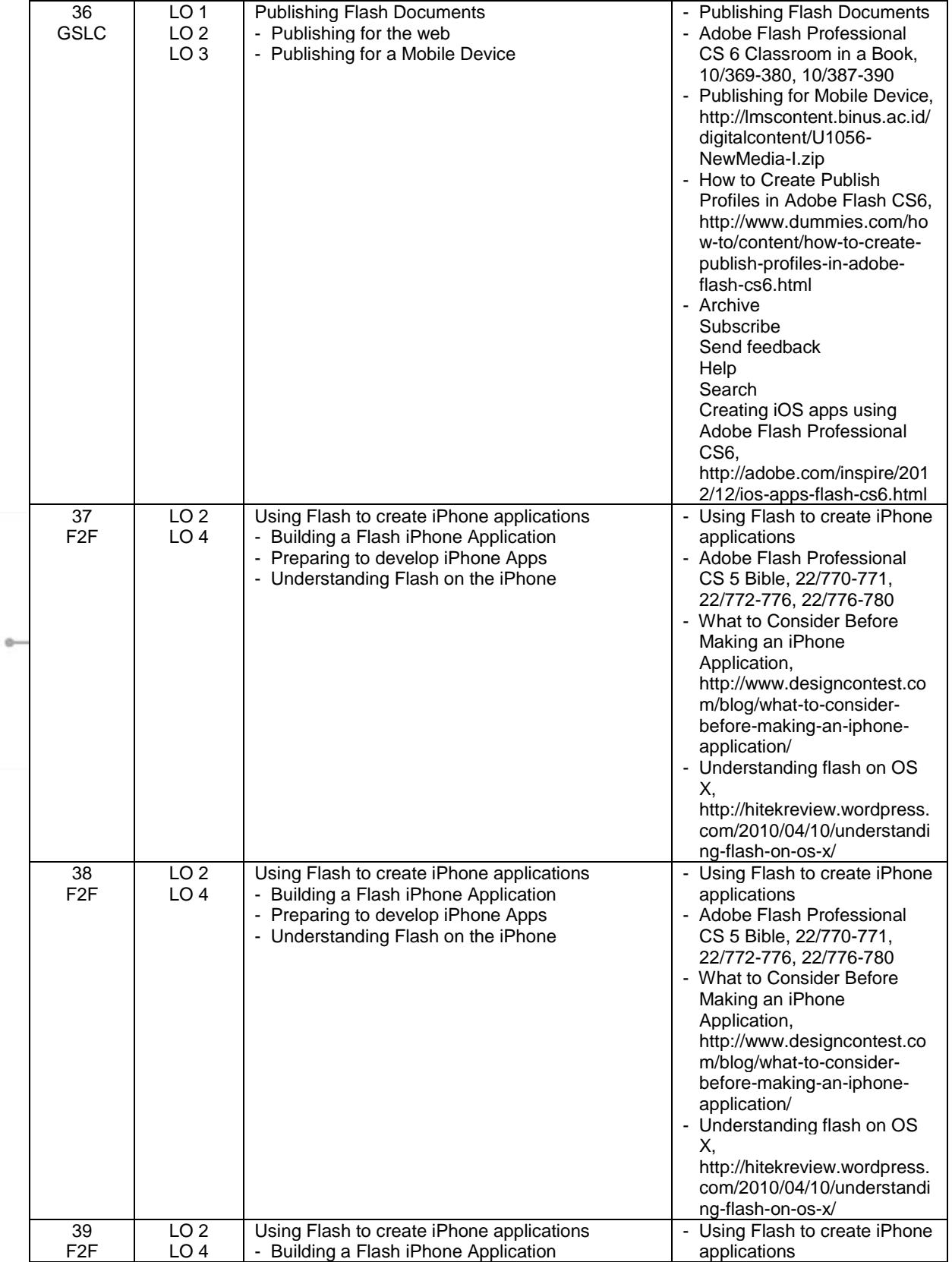

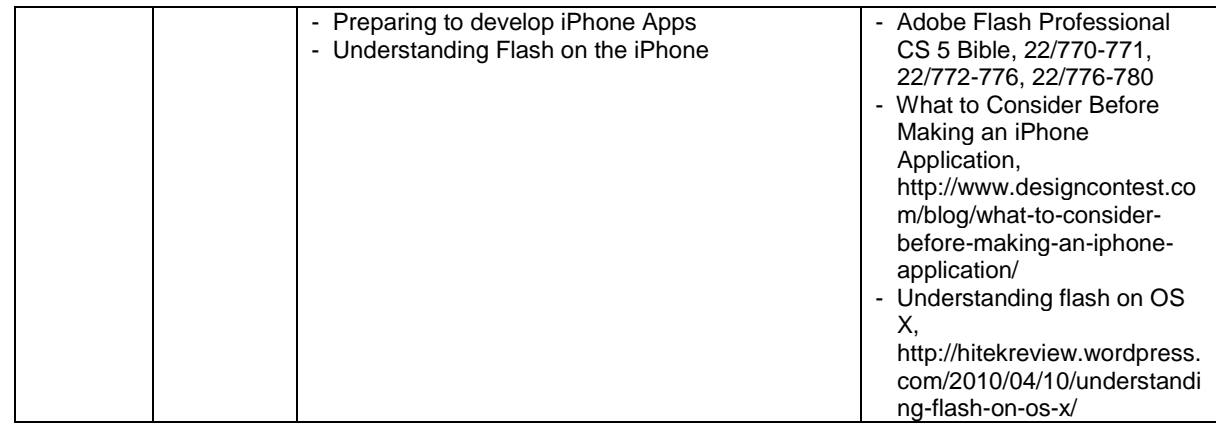

# **8. Evaluation**

# **Theory**

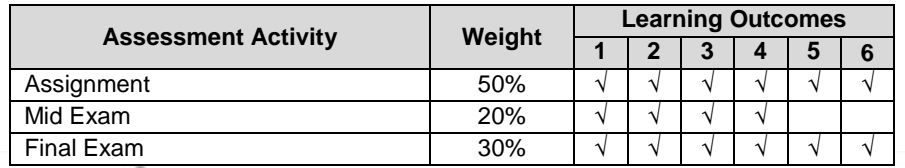

# **Practicum**

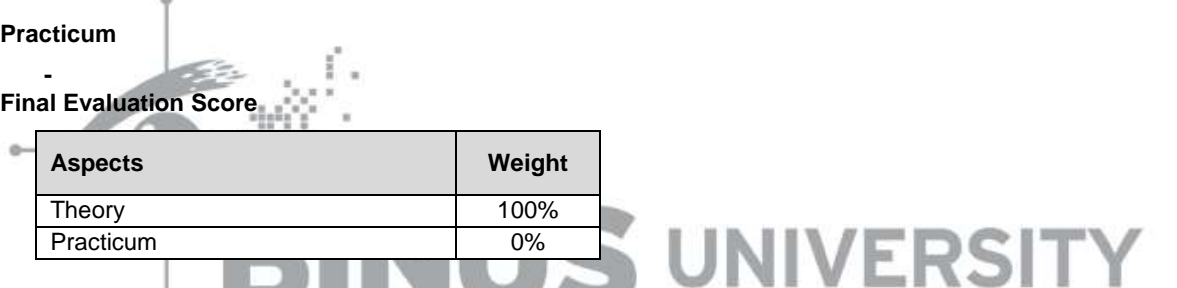

# **9. A. Assessment Rubric (Study Program Specific Outcomes)**

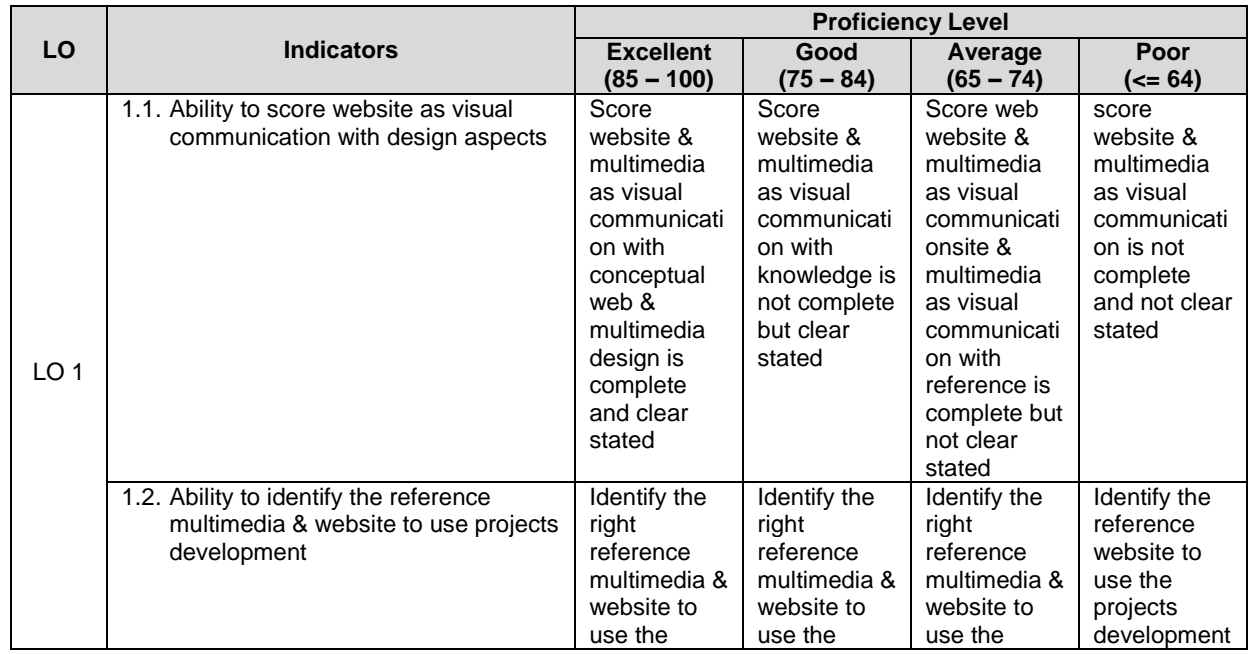

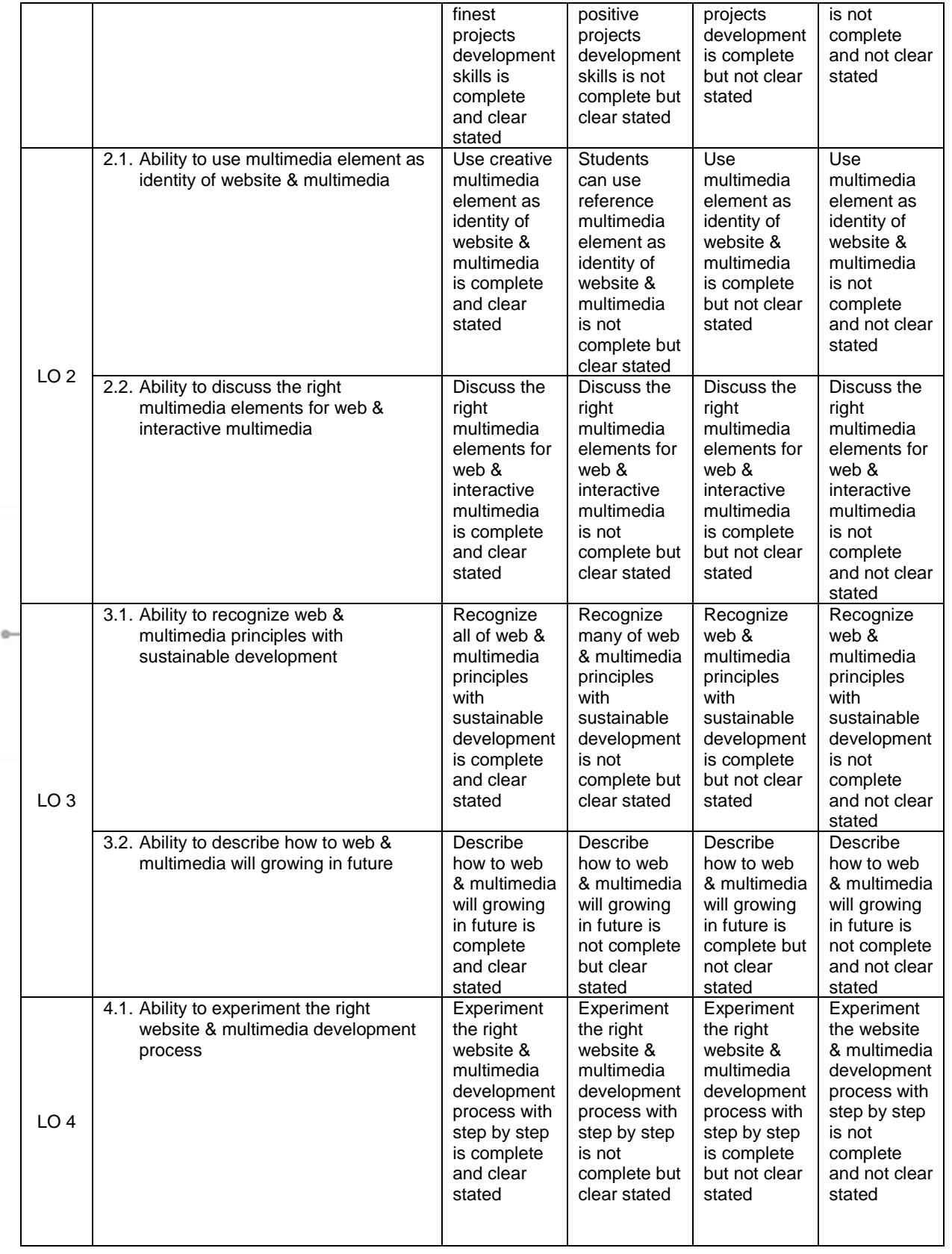

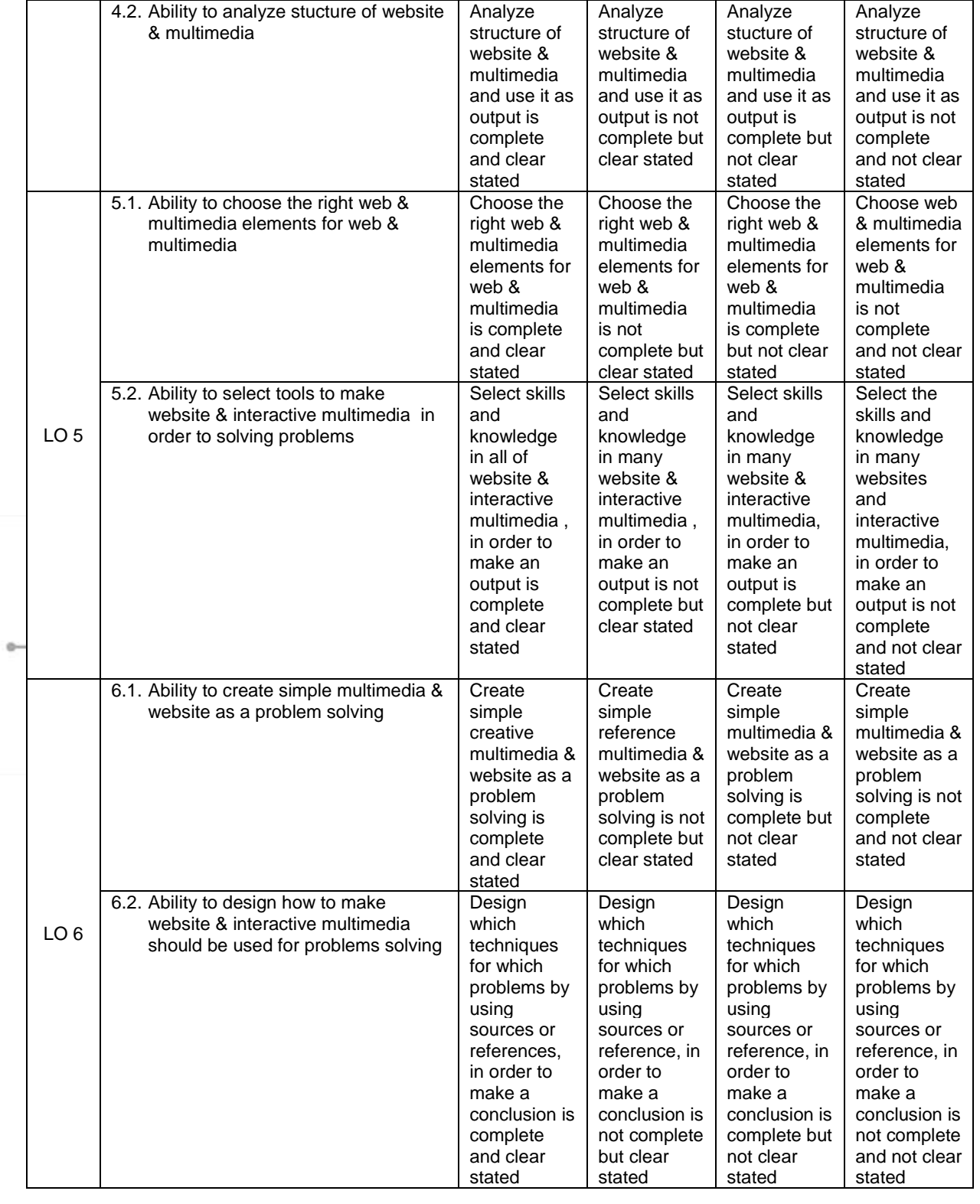

Course Outline

FM - BINUS - AA - FPA - 27/R0 MDIA7012 - New Media I | 17

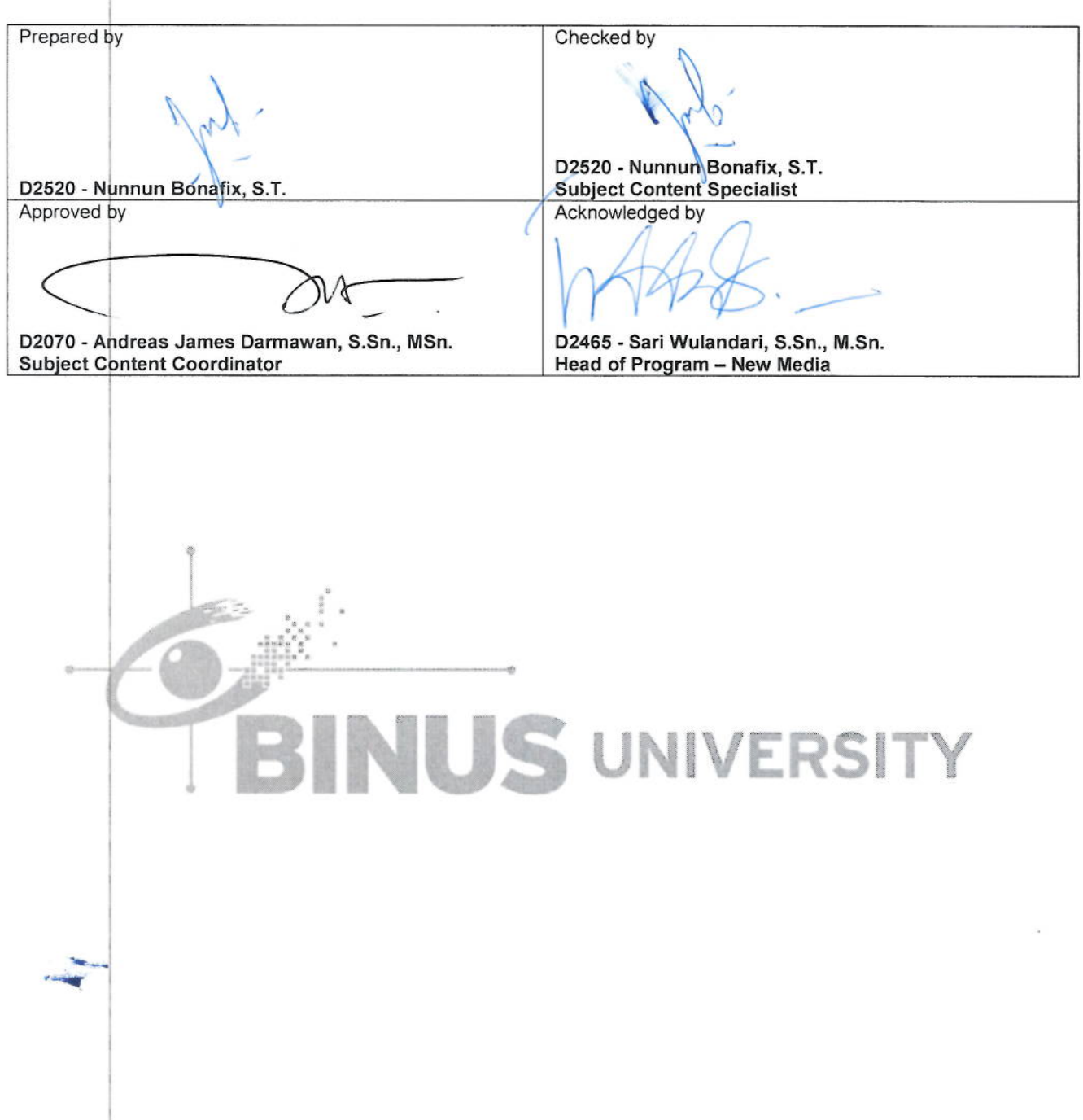